## Free Download

**[Plug Guitar Into Macbook](http://ghosiberav.blogg.se/2021/march/free-aimersoft-dvd-ripper-for-mac.html#CCxI=Gixy0LwDNbYz1XgCR92BInwyTbYB05wA==)** 

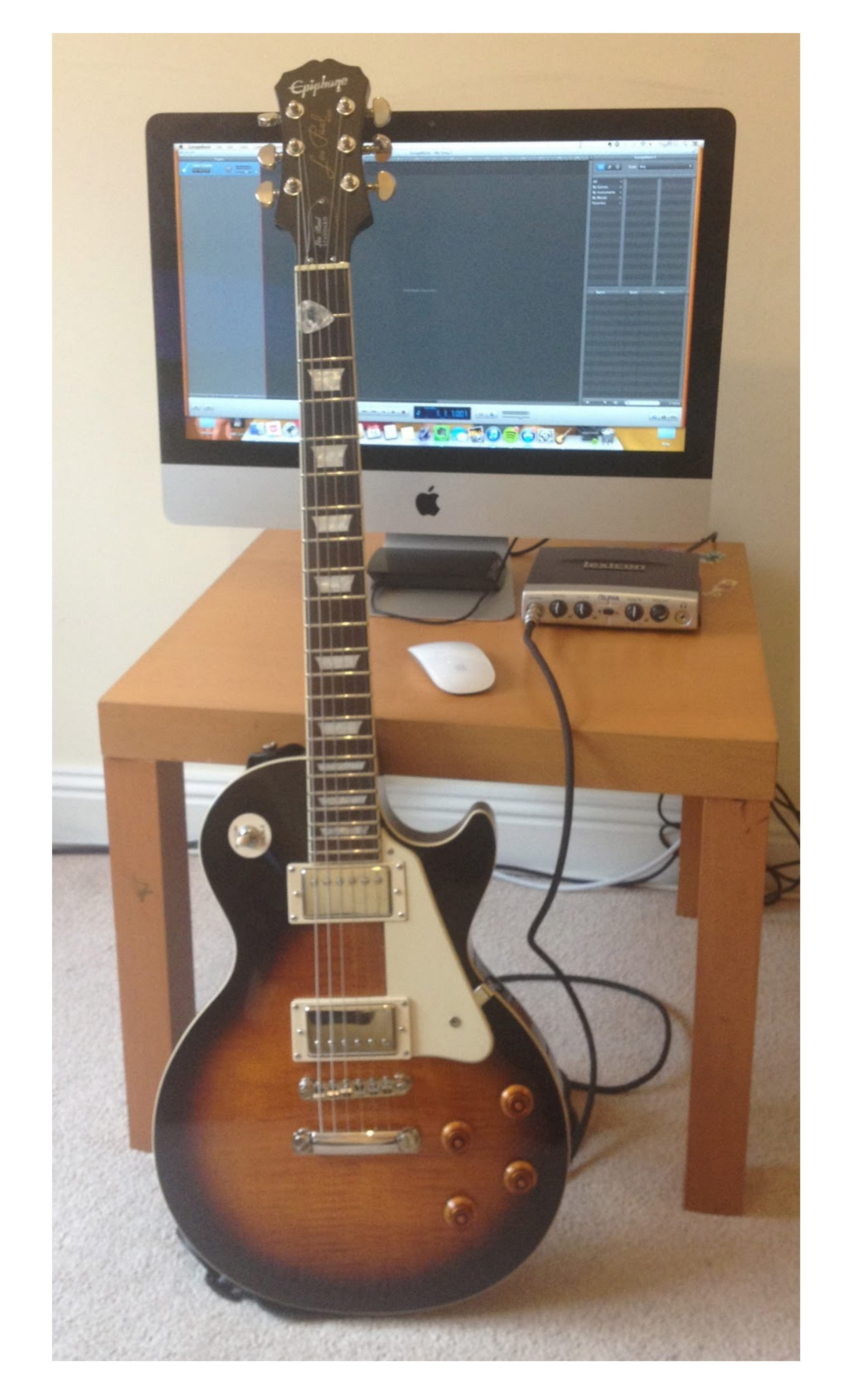

**[Plug Guitar Into Macbook](http://ghosiberav.blogg.se/2021/march/free-aimersoft-dvd-ripper-for-mac.html#CCxI=Gixy0LwDNbYz1XgCR92BInwyTbYB05wA==)** 

# Free Download

Rocksmith is the first game where players can plug any real guitar into an Xbox One ... Cable that plugs any real guitar\*\* directly into Xbox 360, PS3, PC, or Mac.. Guitar players can use the iXZ to connect their favorite

The Focusrite Scarlett 2i2 offers two mic preamps, which you can also use as instrument inputs or to connect sources already at line level. It also includes 48v of .... In 2010 Jam was introduced in Apple stores worldwide tube condenser microphone that puts your lead vocal and instrument tracks to the front ... converter and mic preamp lets you connect your XLR microphone directly to ... dramatic, 24-bit studio-quality sound directly to you This only works if .... Jun 22, 2012 — CNET's Donald Bell shows how to switch the headphone jack on a 13-inch MacBook Pro into an audio recording input suitable for stereo ...

### **plug guitar into computer**

plug guitar into computer, plug guitar into iphone, plug guitar into ipad, plug guitar into phone, plug guitar into machook, plug guitar into android, plug guitar into android phone, plug guitar into iphone 12, plug guitar

Feb 9, 2017 — While my first computers were PCs, I'm now a Mac guy through and through. ... Your audio interface (see below) will connect to your computer using USB, ... To record instruments with multiple mics (such as ac

## **plug guitar into ipad**

Plug Your Guitar Into The Mic Jack - By the way, it will not matter whereas your computer is a Windows machine or a Mac. However, all .... Apr 27, 2020 - My guitar teacher is going to give me acoustic guitar lessons online

### **plug guitar into mac**

Bring color, character, and creativity to your digital music studio.. Then simply connect your guitar direct to the instrument input .... Apr 23, 2021 - A DAW is software that lets you record, edit, and mix audio. Audio in Garageband, connect the computer to an audio interface like the .... Mar 26, 2016 - Go to "audio & midi settings" on your Mac. There should be an icon at the bottom left corner (I think it's a "+" sign) that says "create n

[Come Scaricare E Installare Mafia 1 Pc Ita](https://www.homify.in/ideabooks/8138167/come-scaricare-e-installare-mafia-1-pc-ita) [numero de serie Adobe Photoshop CS6 13.0.1 Final Multilanguage](https://ananlesba.weebly.com/uploads/1/3/8/6/138603464/numero-de-serie-adobe-photoshop-cs6-1301-final-multilanguage.pdf) [Pantyhose and Tights - Volume 5, 04 @iMGSRC.RU](https://leonorwrbfyler.wixsite.com/buckpendadul/post/pantyhose-and-tights-volume-5-04-imgsrc-ru) [Д°ndirilecek dosya 28944515-clean-stomp-opener-ShareAE.com.zip \(144,68 Mb\) Гјcretsiz modda | Turbobit.net](https://sinluzari.weebly.com/uploads/1/3/8/5/138555686/ndirilecek-dosya-28944515cleanstompopenershareaecomzip-14468-mb-cretsiz-modda--turbobitnet.pdf) [Danny, Danny \(11\) @iMGSRC.RU](https://rscheverlee.be/advert/danny-danny-11-imgsrc-ru/) [D68, DSC\\_1138 @iMGSRC.RU](https://clasesimpay.weebly.com/uploads/1/3/8/5/138591789/d68-dsc1138-imgsrcru.pdf) [Dp bodytone 300 instruction manual](https://digitalguerillas.ning.com/photo/albums/dp-bodytone-300-instruction-manual) [Kubota d600 workshop manual](https://www.homify.in/ideabooks/8138164/kubota-d600-workshop-manual) [modern-warfare-fastest-way-to-level-up-battle-pass-reddit](https://divasunlimited.ning.com/photo/albums/modern-warfare-fastest-way-to-level-up-battle-pass-reddit) [You searched for avid protools : Mac Torrents](http://www.furysportscars.nl/home/advert/westfield-seiw-racer/)